# IBM WebSphere Application Server V8.5

# Operations overview

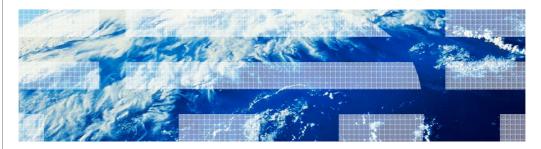

© 2012 IRM Compration

WebSphere Application Server V8.5 includes new features that improve operations, security, control, problem determination, and integration. Highlights include the new Liberty profile that provides a small installation footprint, rapid server start-up, and a simplified and shareable server configuration. In addition, you can now configure application servers to use either Java 6 or Java 7. Finally, intelligent management functions make the application server even more resilient.

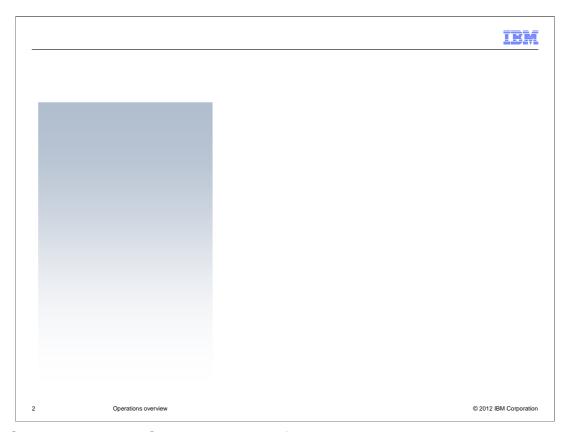

WebSphere Application Server Version 8.5 focuses on three primary goals: providing a fast, flexible, and simplified application development environment that allows your organization to quickly deliver rich experiences to your users; providing intelligent management and enhanced resiliency for your application server environment; and improving the operation, security, control, and integration of the application server.

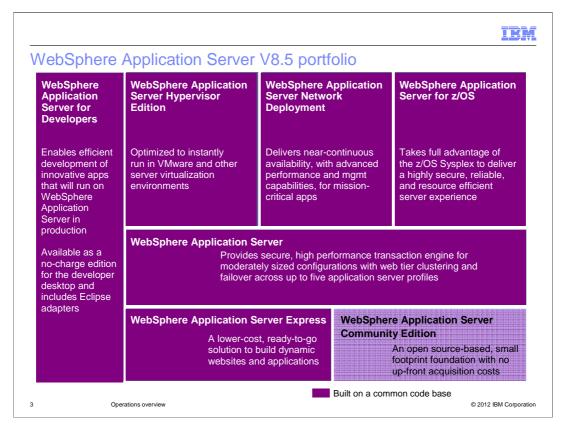

The WebSphere Application Server family for Version 8.5 continues to provide offerings to fit your needs, ranging from lightweight developer desktop environments to highly complex and highly available enterprise environments. As additional qualities of service are required in your environment, the WebSphere Application Server family of offerings will continue to meet those requirements. All of these products are built upon a common code base except for WebSphere Application Server Community Edition, which is built upon the open source Apache Geronimo application server.

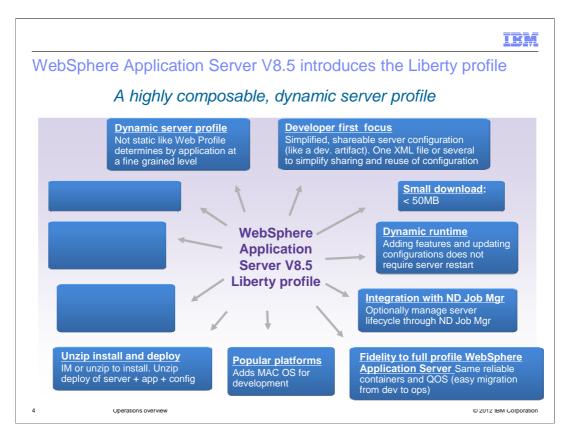

The WebSphere Application Server Version 8.5 Liberty profile provides a fast, flexible, and simplified experience for application developers.

The Liberty profile is composable and dynamic, loading only the features required by the applications that it hosts. It is extremely lightweight and starts rapidly. When hosting a web application such as the tradelite sample, a Liberty profile server consumes roughly 60MB of RAM and starts in less than five seconds on a typical developer workstation.

The Liberty profile provides a greatly simplified configuration model; you can use one configuration file or split the configuration into multiple files. It also supports the Macintosh operating system for development.

You can use IBM Installation Manager or a self-extracting JAR file to install the Liberty profile. You can also package a customized Liberty profile installation using an included tool or a zip utility of your choice. You can then manually extract the package on another system, or use the WebSphere Application Server Network Deployment job manager to deploy the package to one or more remote systems. The package can contain the runtime, server configurations, and applications.

The Liberty profile is easy to install and free of cost for development use; the WebSphere Application Server Developer Tools for Eclipse include support for the Liberty profile, without cost, in the Eclipse Marketplace. These tools are also available in supported versions of Rational Application Developer.

Code developed with the Liberty profile will run without changes on the WebSphere Application Server Version 8.5 full profile. Developers will have a great experience developing with the Liberty profile and then deploying to the WebSphere Application Server Version 8.5 full profile.

Note that in this release, the Liberty profile supports the web applications, OSGi applications, and Java Persistence API (JPA) portions of the full WebSphere Application Server programming model. For more information, see the WebSphere Application Server V8.5 information center.

You can also join discussions about WebSphere Application Server V8.5 and the Liberty profile on the WASdev community site at wasdev.net.

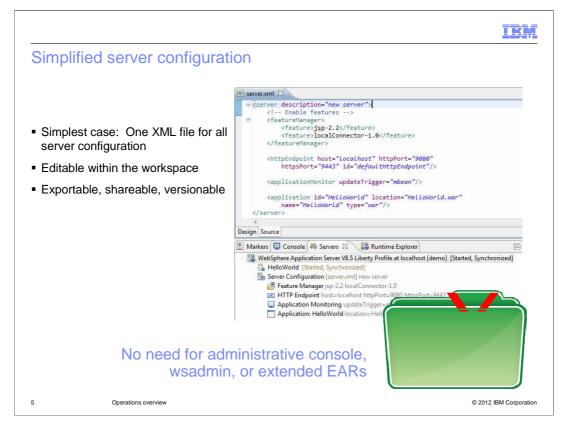

The WebSphere Application Server Version 8.5 Liberty profile requires only a single configuration file, server.xml. This file contains all server settings, for example, logging levels, data source configurations, application definitions, and so on. Note that the Liberty profile uses a configuration-by-exception model. The resulting configuration file is concise and uncluttered, given that it only includes settings that override default values built into each server component.

Rational Application Developer and the WebSphere Application Server Liberty Profile Developer Tools for Eclipse include a utility for editing the server configuration. The graphic illustrates the Source view of the utility. The utility also includes a Design view that provides a more graphical approach to editing the server configuration.

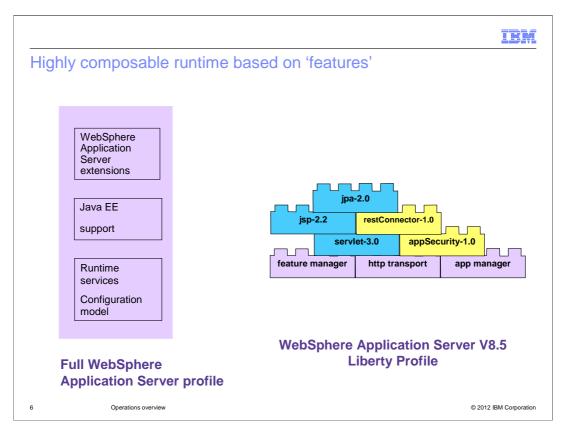

The graphic illustrates the difference between the full profile and the Liberty profile of WebSphere Application Server V8.5. In the WebSphere Application Server Version 8.5 Liberty profile, the product code is placed in a collection of OSGI bundles, or features. Selected features are added to a small kernel on an as-needed basis, which helps to significantly reduce the server memory footprint and startup time.

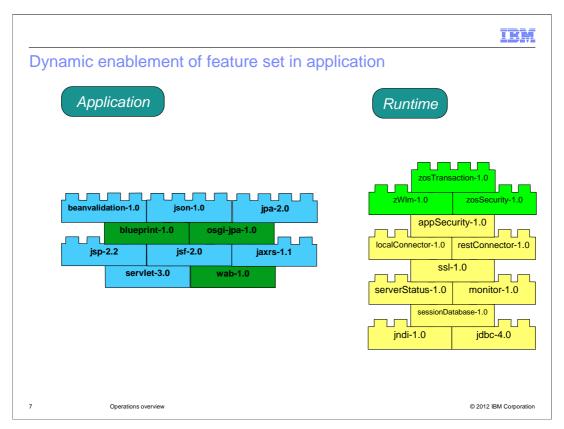

A Liberty profile server loads only the features required to support the applications that it hosts, even in cases where the server configuration includes additional features that are not currently required by the applications.

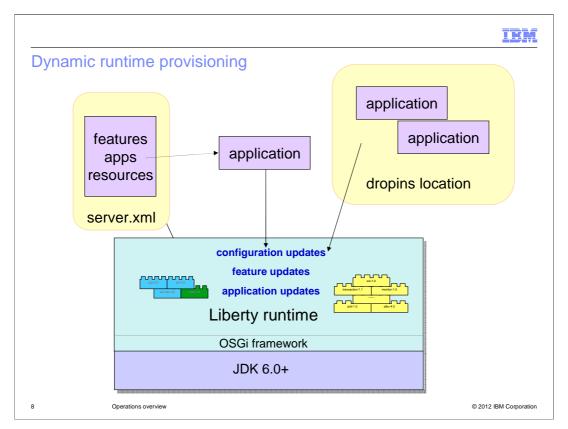

The Liberty profile server process includes a single JVM, the server kernel, and any number of optional server features. The features and most of the kernel run as OSGi bundles within an OSGi framework.

You must update the server configuration to specify the features required by your applications. The feature manager component of the server maps each feature name to a list of OSGi bundles that support the feature. The bundles are installed into the OSGi framework and started.

The feature manager will dynamically add and remove features as the server configuration is changed, provided that the server is set up to monitor the server configuration for changes.

ibm

### Liberty profile in production environments

- An "Embedded Server" profile is a production instance of the configured Liberty server type
  - Think of zipping up the application, configuration and server type you just tested on
    Application centric the server is pre-configured for one or more specific applications

#### Deployment options:

- Unmanaged archive extract installation
- Managed Network Deployment job manager creates "Liberty deployments" by distributing and extracting the embedded server package
  - "Light-touch" Network Deployment management: start and stop server
- Server configuration remains the same simplified XML configuration created in the development environment

© 2012 IBM Corporation

The Liberty profile can also be used in production environments. You can package a Liberty profile installation into one or more compressed (zip) files and then manually deploy the installation to your production hosts. If you have the Network Deployment edition of WebSphere Application Server, you can also use the job manager to efficiently deploy, manage, and maintain the installation on large numbers of production hosts.

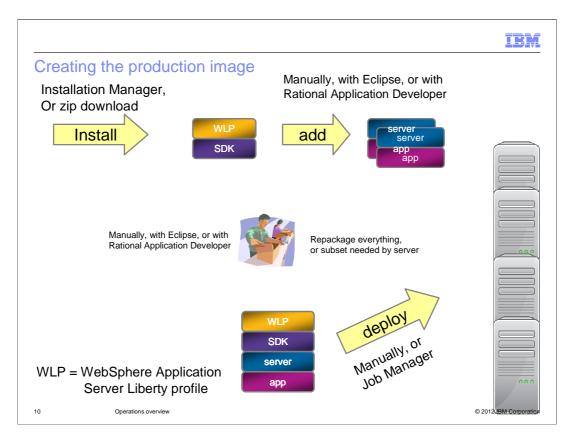

Optionally, you can manage the server life cycle through the WebSphere Application Server Network Deployment job manager. This requires one Network Deployment license. The Job manager acts as a single point of management. No agent is required on the server hosts. The job manager includes these jobs for managing Liberty profile servers: install, start, stop, uninstall, and generate merged web server plug-in configuration.

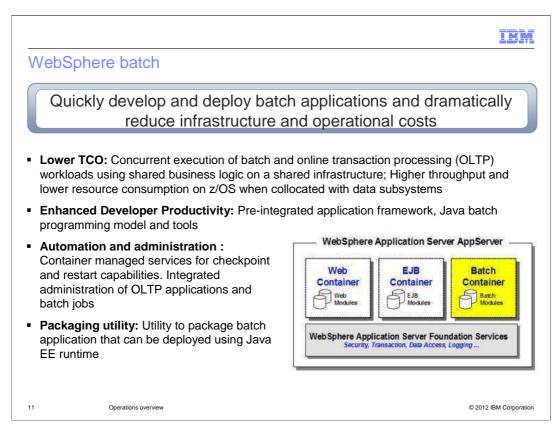

"Batch" is asynchronous bulk processing that dramatically increases workload efficiency. WebSphere Application Server V8.5 adds powerful new efficiency and operational features that satisfy developer and administrator requirements for Java batch applications. You can concurrently run batch and online transaction processing (OLTP) workloads using shared business logic on a shared infrastructure, lowering total cost of ownership. Developer productivity is also enhanced through the use of an integrated application framework, a Java batch programming model, and several tools. In addition, the included batch container provides checkpointing, result processing, and batch data stream management. Finally, a packaging utility enables you to prepare a batch application for deployment.

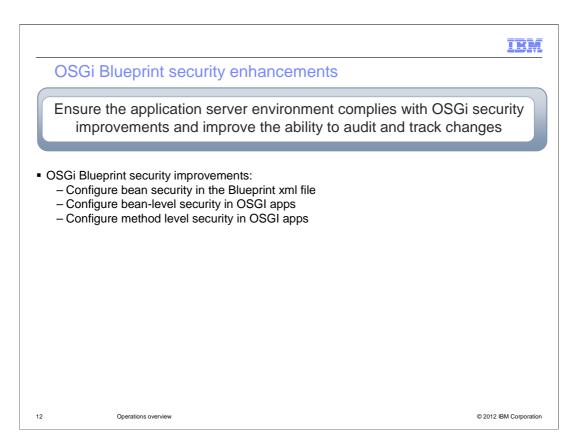

WebSphere Application Server V8.5 includes OSGi Blueprint security enhancements. You can configure bean security in the Blueprint XML file, and in the bean and method level security in OSGi applications.

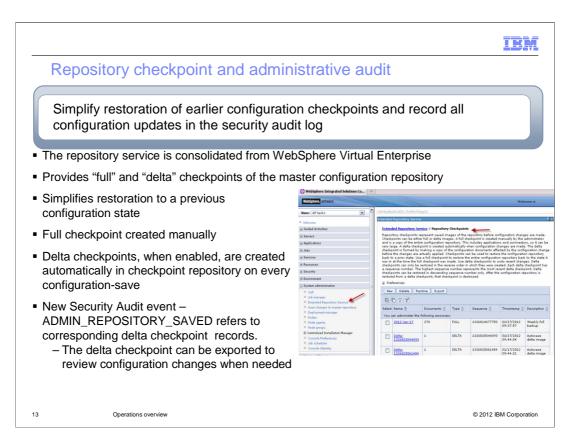

WebSphere Application Server V8.5 provides security auditing of administrative configuration changes. When enabled, this feature saves a security audit log whenever configuration changes are made. This allows auditing of changes, and allows you to rollback any change to a previous checkpoint.

IBM

# Cross-component trace (XCT) for problem determination

Improve your ability to diagnose and debug software problems in order to minimize and eliminate application downtime

- XCT log viewer available for the IBM Support Assistant, can render log and trace content from multiple log and trace files grouped by request
  - View that detailed information on HTTP and JMS requests and responses to easily debug complicated application problems.
- High Performance Extensible Logging (HPEL) now has log / trace entry extensions
  - Filter entries by application name, by request ID or by other custom fields

14 Operations overview © 2012 IBM Corporation

Cross component trace in WebSphere Application Server V8.5 allows correlation of log and trace entries created by multiple threads or processes on behalf of the same request. Cross component trace can augment log or trace entries with a requestID, which you can view and filter using High Performance Extensible Logging, or HPEL. The Cross Component Trace Log Viewer, available for the IBM Support Assistant, can render log and trace content from multiple log and trace files grouped by request. The requestID helps you see the request log or trace entries even when they span multiple threads and processes.

|            |                                                | IBM                    |
|------------|------------------------------------------------|------------------------|
| High Perfo | ormance Extensible Logging log and trace entry |                        |
|            |                                                |                        |
|            |                                                |                        |
|            |                                                |                        |
|            |                                                |                        |
|            |                                                |                        |
|            |                                                |                        |
| 15         | Operations overview                            | © 2012 IBM Corporation |

You now have the ability to extend HPEL traces with name/value pairs to add custom filtering and viewing options. The chart shows an example where an "AppName" and "ACMEShovels" name/value pair was added to the logs. The name/value pair can then be included in a custom filter so that log viewer displays only messages related to the application "ACMEShovels".

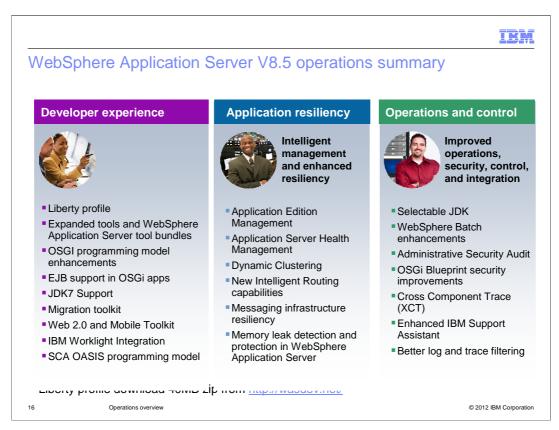

In summary, WebSphere Application Server V8.5 provides improvements in administrative productivity and in operations and control.

The new Liberty profile provides a highly composable, quick-starting, and ultra lightweight application server that is optimized for developer productivity and web application deployment.

Enterprise Batch Workload support uses your existing Java online transaction processing (OLTP) infrastructure to support new Java batch workloads. Java batch applications can run across multiple Java Enterprise Edition (Java EE) environments.

Security enhancements enable you to:

- -Configure bean security in the Blueprint XML file, and in the bean and method level security in OSGi applications.
- -Closely audit and track WebSphere Application Server configuration changes.

Finally, logging enhancements allow you to:

- -Use the Cross Component Trace feature to correlate log and trace entries created by multiple threads or processes on behalf of the same request.
- -Extend HPEL traces with name/value pairs to enable more precise, customized filtering and viewing of log files.

For more information about the improvements in developer experience and application resiliency, see the overview presentations for those topics.

HEY.

### Feedback

Your feedback is valuable

You can help improve the quality of IBM Education Assistant content to better meet your needs by providing feedback.

- Did you find this module useful?
- Did it help you solve a problem or answer a question?
- Do you have suggestions for improvements?

#### Click to send email feedback:

mailto:iea@us.ibm.com?subject=Feedback about WASV85 Operations Overview.ppt

This module is also available in PDF format at: ...WASV85 Operations Overview.pdf

17 Operations overview © 2012 IBM Corporation

You can help improve the quality of IBM Education Assistant content by providing feedback.

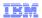

## Trademarks, disclaimer, and copyright information

IBM, the IBM logo, ibm.com, WebSphere, and z/OS are trademarks or registered trademarks of International Business Machines Corp., registered in many jurisdictions worldwide. Other product and service names might be trademarks of IBM or other companies. A current list of other IBM trademarks is available on the web at "Copyright and trademark information" at http://www.ibm.com/legal/copytrade.shtml

THE INFORMATION CONTAINED IN THIS PRESENTATION IS PROVIDED FOR INFORMATIONAL PURPOSES ONLY. Other company, product, or service names may be trademarks or service marks of others.

THE INFORMATION CONTAINED IN THIS PRESENTATION IS PROVIDED FOR INFORMATIONAL PURPOSES ONLY. WHILE EFFORTS WERE MADE TO VERIFY THE COMPLETENESS AND ACCURACY OF THE INFORMATION CONTAINED IN THIS PRESENTATION, IT IS PROVIDED "AS IS" WITHOUT WARRANTY OF ANY KIND, EXPRESS OR IMPLIED. IN ADDITION, THIS INFORMATION IS BASED ON IBM'S CURRENT PRODUCT PLANS AND STRATEGY, WHICH ARE SUBJECT TO CHANGE BY IBM WITHOUT NOTICE. IBM SHALL NOT BE RESPONSIBLE FOR ANY DAMAGES ARISING OUT OF THE USE OF, OR OTHERWISE RELATED TO, THIS PRESENTATION OR ANY OTHER DOCUMENTATION. NOTHING CONTAINED IN THIS PRESENTATION IS INTENDED TO, NOR SHALL HAVE THE FFECT OF, CREATING ANY WARRANTIES OR REPRESENTATIONS FROM IBM (OR ITS SUPPLIERS OR LICENSORS), OR ALTERING THE TERMS AND CONDITIONS OF ANY AGREEMENT OR LICENSE GOVERNING THE USE OF IBM PRODUCTS OR SOFTWARE.

© Copyright International Business Machines Corporation 2012. All rights reserved.

18 © 2012 IBM Corporation